# *Release Notes –" SPR24621-After installing the SMSC cab file, Active Sync stops working "*

[Introduction](file:///C:/Users/nburchall/Downloads/Release%20Notes%20-%20SPR24621_ActiveSyncFix_Mc91xx.htm%23_Introduction_1) **[Description](file:///C:/Users/nburchall/Downloads/Release%20Notes%20-%20SPR24621_ActiveSyncFix_Mc91xx.htm%23_Description) [Contents](file:///C:/Users/nburchall/Downloads/Release%20Notes%20-%20SPR24621_ActiveSyncFix_Mc91xx.htm%23_Contents_1)** [Device Compatibility](file:///C:/Users/nburchall/Downloads/Release%20Notes%20-%20SPR24621_ActiveSyncFix_Mc91xx.htm%23_Device_Compatibility_1) [Installation Requirements](file:///C:/Users/nburchall/Downloads/Release%20Notes%20-%20SPR24621_ActiveSyncFix_Mc91xx.htm%23_Installation_Requirements) [Installation Instructions](file:///C:/Users/nburchall/Downloads/Release%20Notes%20-%20SPR24621_ActiveSyncFix_Mc91xx.htm%23_Installation_Instructions) [Part Number and Release Date](file:///C:/Users/nburchall/Downloads/Release%20Notes%20-%20SPR24621_ActiveSyncFix_Mc91xx.htm%23_Part_Number_and)

#### **Introduction**

This patch resolves following issue: For MC91xx devices with SMSC cab installed on cold boot/clean boot stops active sync connection.

#### **Description**

- *1.* After installing updated SMSC driver from Support Central for MC9190 WM/CE OS, Active Sync would stop working after a CleanBoot(WM)/Warmboot(WM/CE) / Coldboot(CE).
- **2.** If an application or the user cleans up '\Application' folder, this .cab solution has to be re-installed.

*Contents*

SPR24621 MC91xx ActivesyncIssue NoReboot.cab SPR24621 MC91xx ActivesyncIssue WithReboot.cab

#### **Device Compatibility**

This software release has been approved for use with the following Symbol devices,

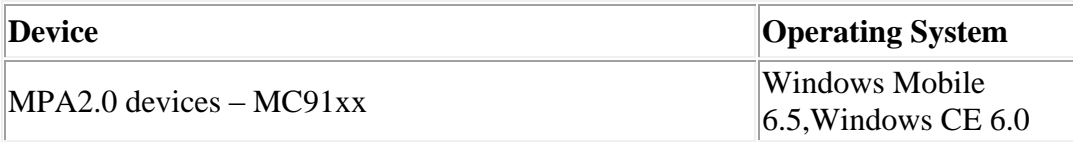

### *Installation Requirements*

MC91xx Devices - WM Device with BSP 2.41.03, CE Device with 2.32.04

## *Installation Instructions*

For NORMAL installation of the PATCH:

- 1. Copy "SPR24621\_MC91xx\_ ActivesyncIssue\_WithReboot.cab" file to device.
- 2. Deploy the solution by tapping on the .cab file.
- 3. After successful deployment of the.cab file, device will do an automatic warm boot.

For MSP or REMOTE installation of the PATCH:

Use "SPR24621\_MC91xx\_ ActivesyncIssue\_NoReboot.cab" for WM or CE device. This cab will not perform an automatic warm boot. MSP/Remote Installer is responsible for performing the warm boot.

## **Part Number and Release Date**

SPR24621\_MC91xx\_ ActivesyncIssue\_NoReboot.cab SPR24621\_MC91xx\_ ActivesyncIssue\_WithReboot.cab

November 07, 2013